## **ACCOUNT USERS SETUP ADD / DELETE / CHANGE**

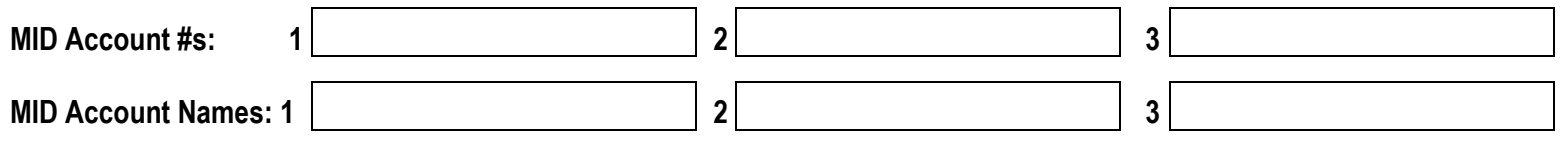

User accounts must be setup for your staff to allow processing of transactions and/or access to the account for reports, etc. Users are set up individually with tailored privileges. For example, we can setup someone who can submit transactions and view reports, but not issue refunds or charge backs. Conversely, we can setup a user who only can issue refunds or charge backs.

 **want each User to have access to, if applicable. Please complete the table below with User information entering an X indicating if you are adding or deleting a User and in any Privileges column you** 

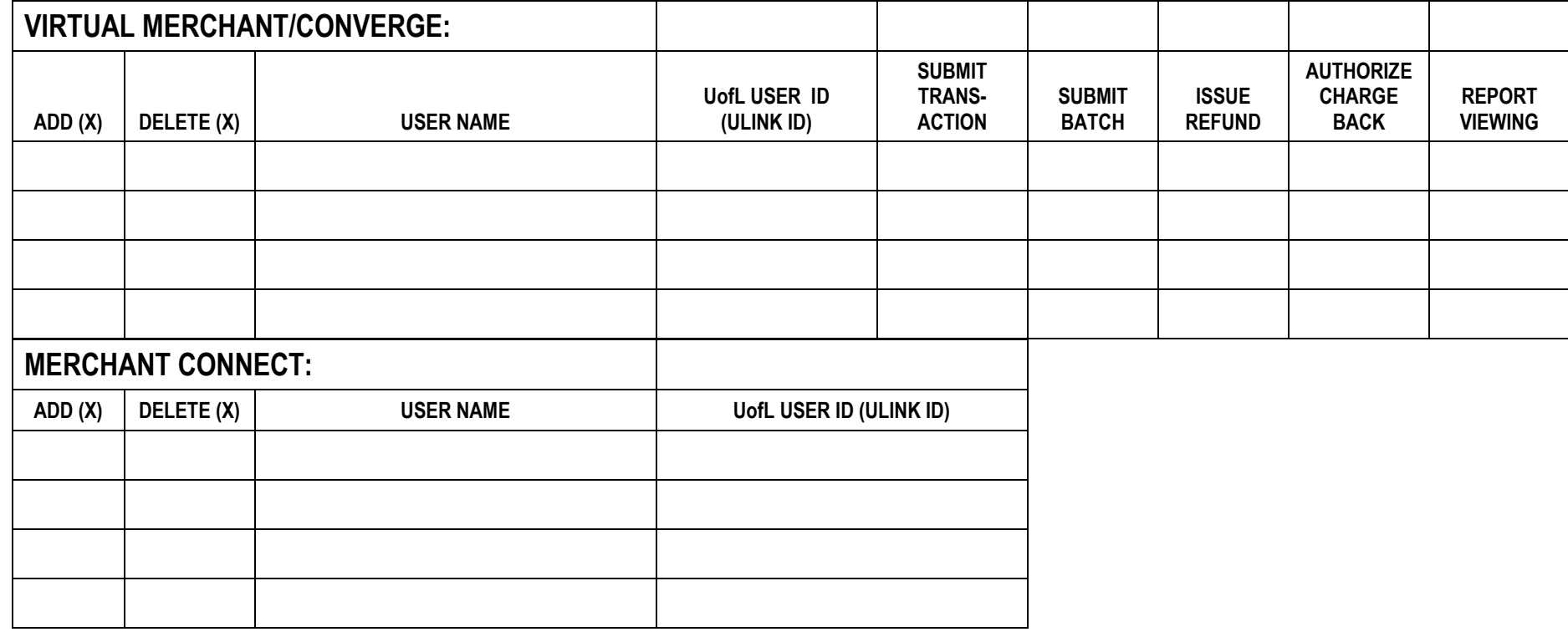

 **PLEASE EMAIL THIS COMPLETED FORM TO TREASURY MANAGEMENT AT [TREASMGT@louisville.edu](mailto:TREASMGMT@louisville.edu) .**